## **C++ STRING CLASS** Dalla pagina web:<http://www.bgsu.edu/departments/compsci/docs/string.html>

In order to use the C++ Standard Template Library (STL) string class you should include the following statements: #include <string>

The following examples assume these declarations and initial values for each:

```
string s = "abc def abc";
string s2 = "abcde uvwxyz";
char c;
char ch[] = "aba daba do";
char *cp = ch;
unsigned int i;
```
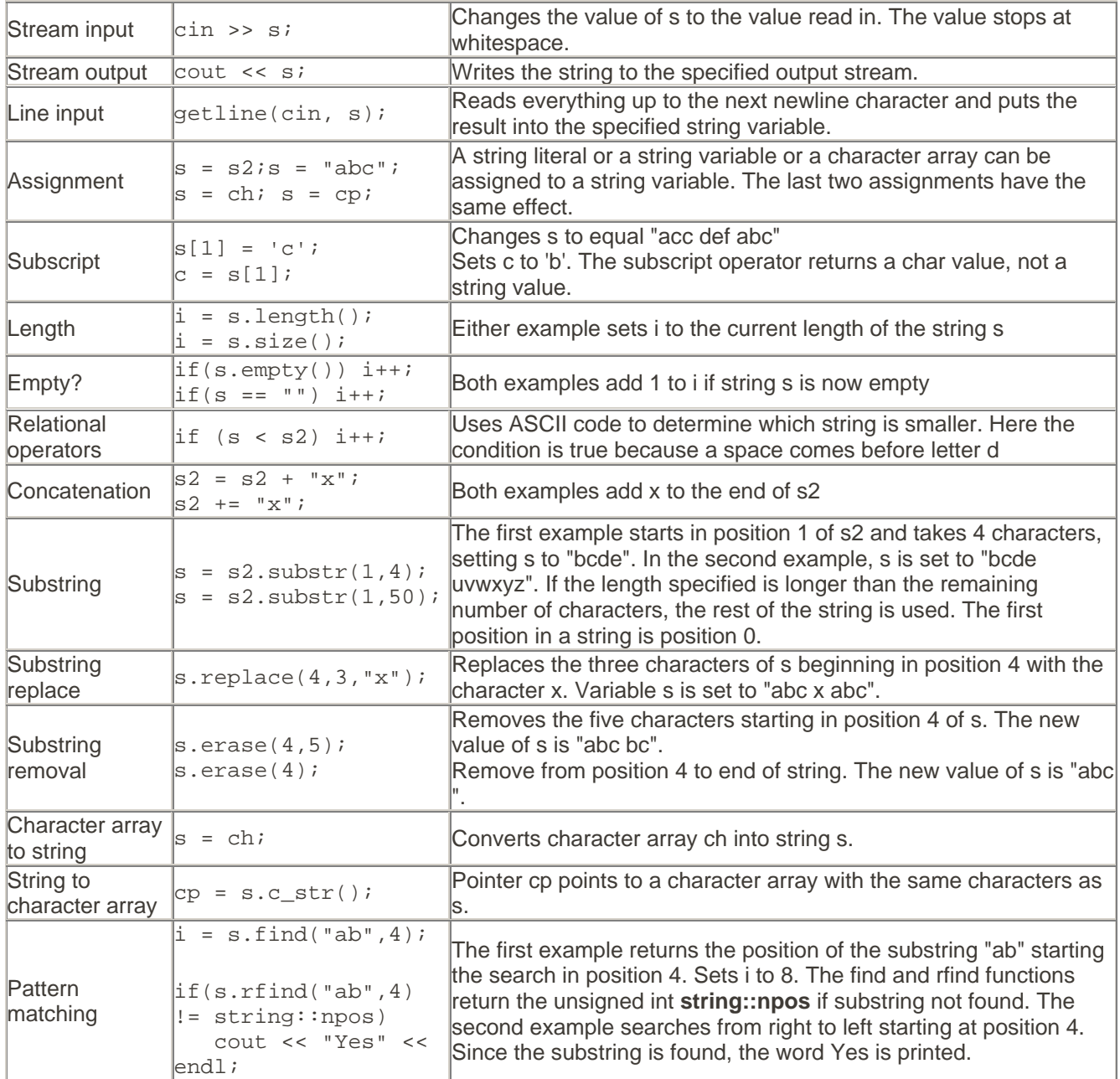